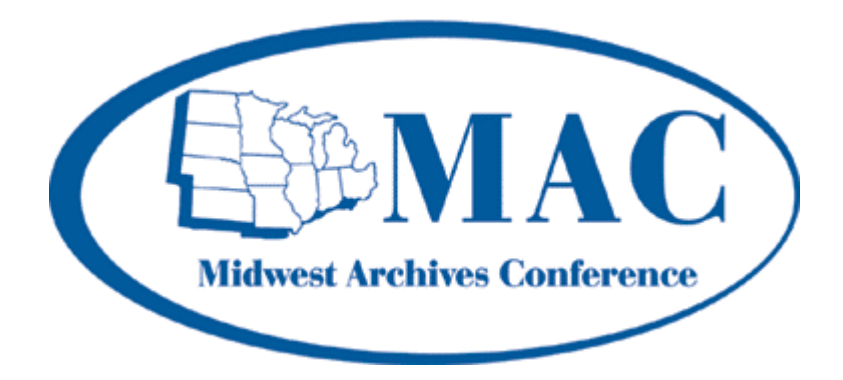

# Midwest Archives Conference Writers' Style Guide

# **Table of Contents**

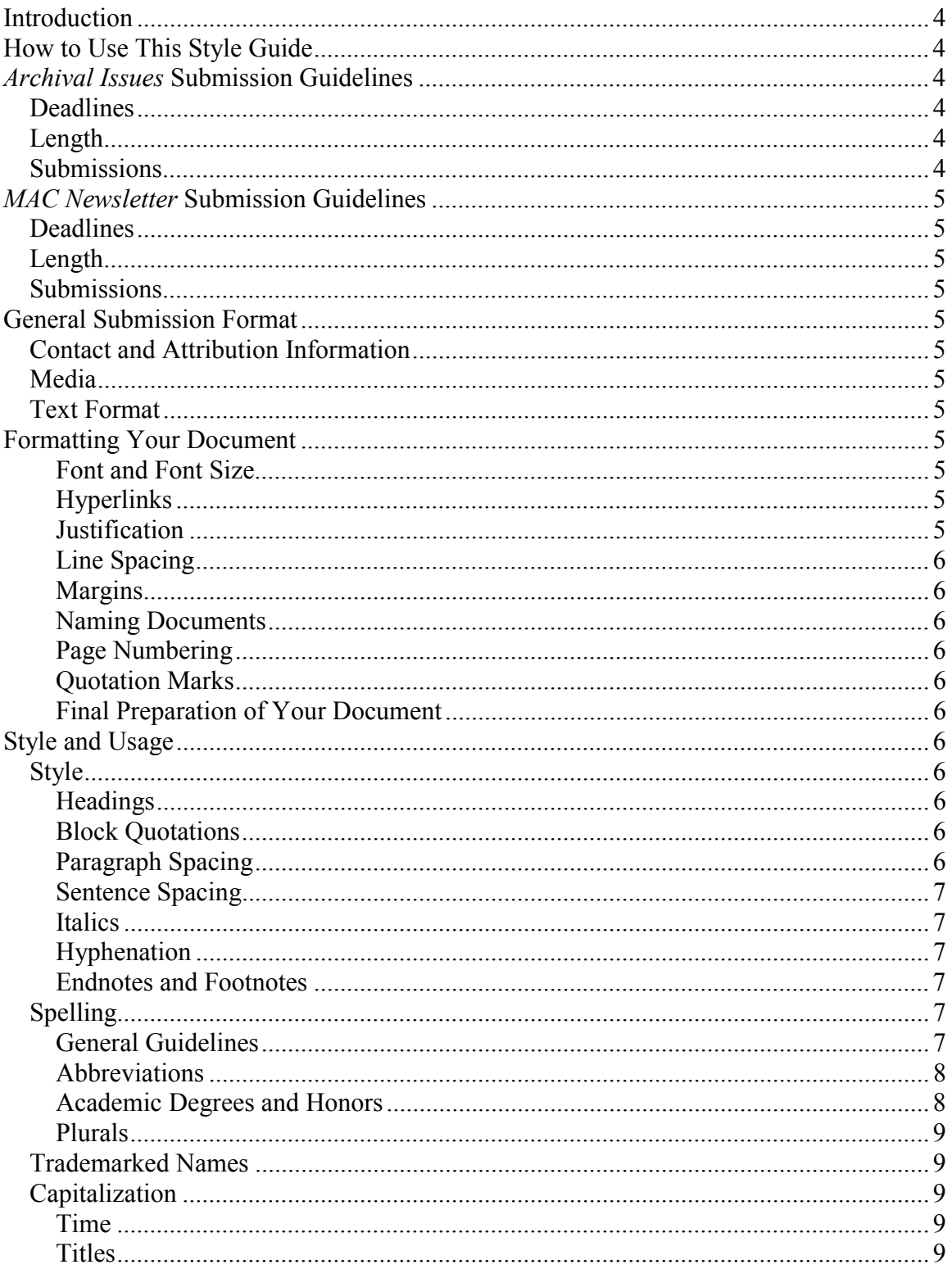

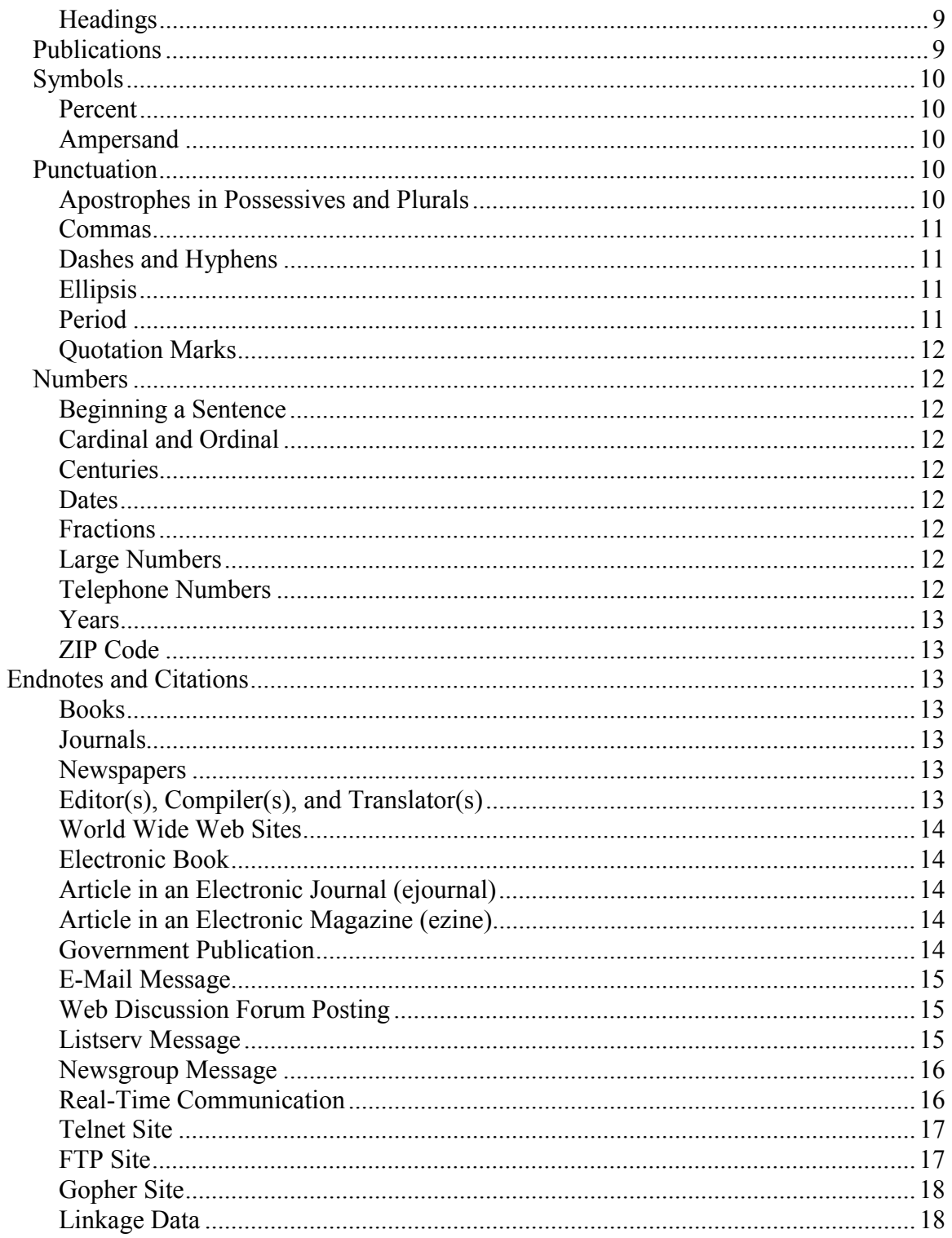

## <span id="page-3-0"></span>**INTRODUCTION**

All publications of the Midwest Archives Conference reflect the professionalism of the association and its members. To ensure quality in MAC publications, the MAC Writers' Style Guide is to be used by authors submitting manuscripts and articles for *MAC Newsletter* and *Archival Issues*.

The guidelines for grammar and punctuation are based on those in *The Chicago Manual of Style*, Fourteenth Edition. *Merriam Webster Collegiate Dictionary*, Tenth Edition, provides the basis for spelling. For guidance on style, formatting, usage, and citation issues not found in this brief style guide, consult the current version of *The Chicago Manual of Style.* 

# **HOW TO USE THIS STYLE GUIDE**

Examples in italics may be found after a rule. Instructions in brackets show menu selections for establishing a setting in Microsoft Word. For example:

Use small capital letters to indicate morning and afternoon. [Use the cursor to highlight the text you want to change. Format, Font, Effects, Small caps] Follow the same steps to turn this feature off before you continue typing. *The circus will begin at 8:00 A.M. and end at 11:00 P.M.* 

If you are using this guide on-line, click on a page number in the table of contents to find the topic you're interested in.

# *ARCHIVAL ISSUES* **SUBMISSION GUIDELINES**

### **Deadlines**

There are no submission deadlines for *Archival Issues,* which is published twice a year.

### Length

There is no established length for *Archival Issues* articles. Book reviews should be between 750 and 1,500 words.

### Submissions

Send *Archival Issues* submissions to William J. Maher, University Archivist, University of Illinois Archives, 19 Main Library 1408 W. Gregory Drive Urbana, IL 61801, or (w-maher@illinois.edu, phone: 217-333-0798, fax: 217-333-3828).

# <span id="page-4-0"></span>*MAC NEWSLETTER* **SUBMISSION GUIDELINES**

### **Deadlines**

*MAC Newsletter* is published quarterly. Deadlines for copy are November 15 (January issue); May 15 (July issue); August 15 (October issue); and February 15 (April issue).

### Length

Strive to match the length of your articles to that of articles in previous issues of *MAC Newsletter*, or consult the appropriate section editor or newsletter editor.

### **Submissions**

Send *MAC Newsletter* submissions to the appropriate section editor. For more information, contact Kathy Koch, Archivist-Librarian, American Association of Nurse Anesthetists, 222 South Prospect Avenue, Park Ridge, IL 60068-4037, or kkoch@aana.com (phone: 847-655-1106, fax: 847-939-3566).

# **GENERAL SUBMISSION FORMAT**

### Contact and Attribution Information

Include your name, title, institution, address, telephone number, fax number, and E-mail address.

### Media

Submit written materials as E-mail attachments (preferred) or on 3.5-inch, PC-formatted floppy disks.

### Text Format

Use only recent versions of Microsoft Word or WordPerfect to submit written materials as electronic files. Authors who wish to submit electronically using different software or in plain text should consult the editor in advance.

# **FORMATTING YOUR DOCUMENT**

Use the following settings:

### **Font and Font Size**

Use Times New Roman or CG times. The font size should be 12 points.

### **Hyperlinks**

Turn off any software feature that creates hyperlinks to Web sites and E-mail addresses.

### **Justification**

Use left-hand justification.

### <span id="page-5-0"></span>**Line Spacing**

Double-space text.

### **Margins**

Use one-inch margins on all edges.

### **Naming Documents**

Save your electronic document as "AI" for *Archival Issues* or "MAC" for *MAC Newsletter*, followed by the volume number, issue number, and your last name. *AI 22 2 Greene MAC 27 1 Floyd* 

### **Page Numbering**

Do not use page numbering.

### **Quotation Marks**

Use the "smart quotes" feature of your word processor to render quotation marks.

### **Final Preparation of Your Document**

Use your word processor to check the spelling in your document. Pay special attention to names of people and places. Search and replace double spaces with single spaces.

# **STYLE AND USAGE**

Style

### **Headings**

Center main headings and format them in boldface type and italics.

### *Conclusion*

Left justify subheadings and format them in boldface type.

### **Block Quotations**

Insert one line of spacing before and after each block quotation. Indent the entire quotation one-half inch.

### **Paragraph Spacing**

Use block style for paragraphs. Do not indent at the beginning of a paragraph. Use one carriage return [Enter] between paragraphs to separate them.

#### <span id="page-6-0"></span>**Sentence Spacing**

Insert only one space between sentences.

*The invitation was a surprise. Shall we attend the ball?* 

#### **Italics**

Use italics only for main headings, for book, periodical, pamphlet, and motion picture titles, for names of ships, for emphasis, and for foreign phrases. To avoid losing italics during transmission of electronic documents, use <Italics>Yoga Chicago<Italics>.

Use roman type for foreign terms that are commonly used, such as "ad hoc" and "de facto<sup>"</sup>

### **Hyphenation**

Do not hyphenate words at the ends of lines. Let them automatically wrap to the next line.

*Even though the professor was known for her strict grading methods and tough examinations, her students adored her.* 

#### **Endnotes and Footnotes**

If the software permits, use endnotes rather than footnotes.

### **Spelling**

#### **General Guidelines**

- You may see a word or abbreviation spelled more than one way, for example "audiovisual" and "audio-visual." To achieve consistency in MAC publications, use the following preferred versions listed in *Merriam Webster Collegiate Dictionary*, Tenth Edition.
- Change British, Canadian, Australian, etc., spelling to American English.
- Acts, Treaties, and Government Programs: use initial capitals, no quotation marks, no italics.

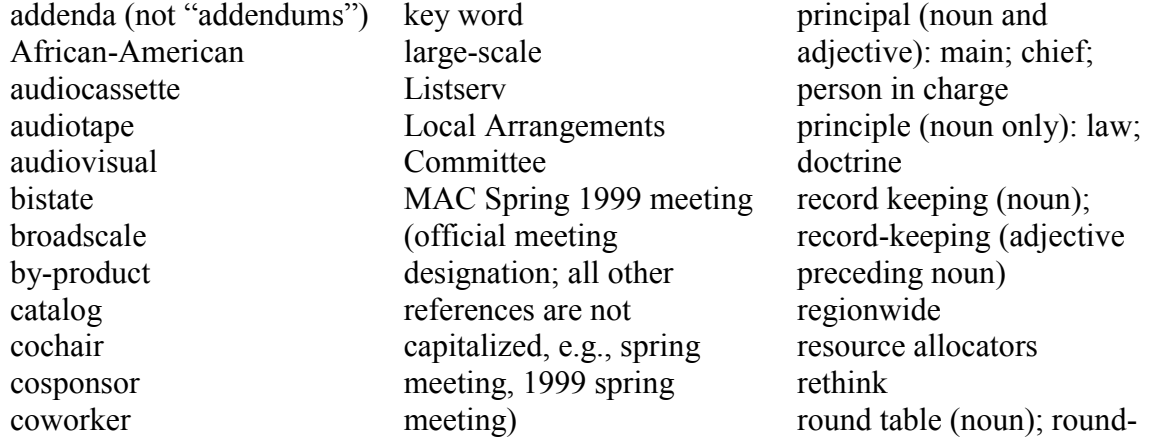

#### **Spelling of Frequently Used Words**

#### **Spelling of Frequently Used Words**

<span id="page-7-0"></span>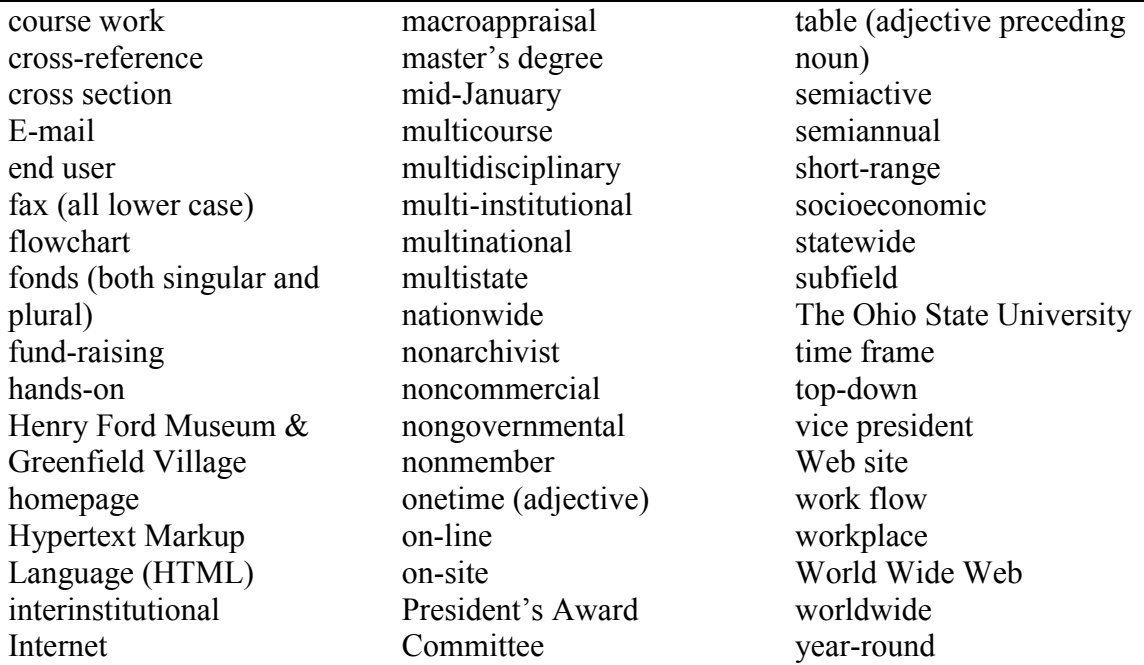

#### **Abbreviations**

B.C.E. (before the common era) D.C. (District of Columbia) e.g. [*exempli gratia*: for example (always set off by commas)] FAQ: frequently asked questions i.e. [*id est*: that is (always set off by commas)] Ste. is not an abbreviation for "suite." Write out "suite." U.S. (United States)

#### **Academic Degrees and Honors**

Academic degrees are not capitalized: *doctorate, bachelor's degree, master of science* 

A.B. (*artium baccalaureus*: bachelor of arts) B.A. (bachelor of arts) B.S. (bachelor of science) J.D. (*juris doctor*: doctor of jurisprudence; doctor of law) L.I.S. (bachelor of library and information science) M.A. (*magister artium*: master of arts) M.I.S. (master of information science) M.L.I.S. (master of library and information science) M.L.S. (master of library science) M.S. (master of science) Ph.D. (*philosophiae doctor*: doctor of philosphy) S.L.I.S. (specialist in library and information science)

### <span id="page-8-0"></span>**Plurals**

78s, LPs, CDs Data, metadata (plural)

*The curator insists that the data are ready to examine.*

Media

*The media are covering the launch closely.* 

### Trademarked Names

Be alert for commonly used product names that are, in fact, trademarked or copyrighted. Dictionaries indicate registered trademark names. A reasonable effort should be made to capitalize such names. However, the symbols  $^{\circledR}$  and  $^{TM}$ , which often accompany registered trademark names on product packaging and in advertisements, need not be used in running text: Dumpster<sup>TM,</sup> Elderhostel<sup>TM</sup>, Styrofoam<sup>TM</sup>.

### **Capitalization**

### **Time**

Use small capital letters to indicate morning and afternoon. *The circus will begin at 8:00 A.M. and end at 11:00 P.M.*

### **Titles**

Use a lowercase letter when the title follows a name. *Helena Troy, cochair* 

Use an uppercase letter when the title precedes a name. *Cochair Mark Downe* 

### **Headings**

Capitalize the first and last words and all nouns, pronouns, adjectives, verbs, adverbs, and subordinating conjunctions (*if, because, as, that,* etc.). Articles (*a, an, the*), coordinating conjunctions (*and, but, or, for, nor*), and prepositions, regardless of length, are lowercased unless they are the first or last word of the title or subtitle. The *to* in infinitives is also lowercased.

*How Our Procedures Changed Under the New Standards* 

### **Publications**

- *American Archivist, Midwestern Archivist,* and *Ohio Archivist* do not include "The" as part of the title.
- The volume number is not italicized.
- The season for a volume is lowercase: autumn, fall, summer, winter, spring.
- Replace the season with an issue number where possible, e.g., winter: 1; spring: 2; summer: 3; fall: 4.

*Library and Information Science Research* 7 (January–March 1985): 31–51 *Archival Issues* 17:1 (1992): 31–48

<span id="page-9-0"></span>*American Archivist* should have issue numbers. The issues correspond to seasons, as above. Until the late 1970s or early 1980s, months were used instead of seasons (January: 1; April: 2; July: 3; October: 4). In 1999, *American Archivist* went to two issues a year, so there may be inconsistencies.

1999 spring: 62:1 fall: 62:2 1998 spring: 61:1 fall: 61:2 1997 winter: 60:1 spring: 60:2 summer: 60:3 fall: 60:4

*Archivaria* issue numbers:

- 38 fall 1994<br>39 spring 19
- spring 1995
- 40 fall 1995
- 41 spring 1996
- 42 fall 1996
- 43 spring 1997

*Archivaria* 32 (1991): 25–50 (Note that the season is omitted.)

### Symbols

### **Percent**

Use "percent" instead of "%."

*Only 20 percent of the staff attended the picnic.* 

### **Ampersand**

Use "and" instead of "&." Note exceptions such as "Henry Ford Museum & Greenfield Village," in which the ampersand is part of the formal name of the organization.

### **Punctuation**

Change British, Canadian, Australian, etc., punctuation to American punctuation.

### **Apostrophes in Possessives and Plurals**

the dog's tail the horses' manes the women's club

But: for appearance' (conscience', righteousness', etc.) sake Samuels's

Triple sibilants: As in two of the above examples, an "s" is not placed after a possessive apostrophe if it creates a third sibilant.

#### <span id="page-10-0"></span>**Commas**

Use a comma in an address before an apartment or suite number. *1543 Elmwood Avenue, Suite 776* 

Use a comma after each item in a series of three or more items (serial comma). Insert a comma before a conjunction that joins the last two items in a series. *They selected the tile, the trim, and the grout.* 

Use commas to set off a year within a sentence when the date is in month-date-year format.

*No one could believe she was born on July 4, 1776, during an enemy attack.* 

Use commas to set off the individual elements in addresses and names of geographical places or political divisions.

*Los Alamos, New Mexico, was the setting for a disastrous wildfire.* 

#### **Dashes and Hyphens**

Do not insert a space before or after a dash or hyphen.

Use a hyphen (-) for certain compound words. Check the dictionary to verify spelling. *How much time will you save by checking the on-line source?* 

Use an en dash  $(-)$  for date and number ranges.  $[Alt + 0150]$ *The next meeting of lawn flamingo collectors will take place May 5–7. Unless 45–50 members show up, we'll cancel the meeting.* 

Use an en dash  $(-)$  for names of cities following a college or university.  $[Alt + 0150]$ *University of Wisconsin–Milwaukee* 

Use an em dash  $(-)$  for a break in thought  $[Alt + 0151]$  or [press the hyphen key twice]. *I know this road—although unpaved and dark—is the quickest way back to town.* 

#### **Ellipsis**

An ellipsis indicates the omission of a word, phrase, or other text from within a quoted passage. An ellipsis consists of three dots separated by spaces.

*I never saw a purple cow . . . I'd rather see than be one.* 

At the end of a sentence, the ellipsis follows the period or other punctuation ending the sentence.

*At the end of a sentence, an ellipsis should look like this. . . .* 

#### **Period**

Use only one period at the end of a sentence when the sentence ends with an abbreviation.

*Be sure to pack needles, thread, buttons, etc.* 

### <span id="page-11-0"></span>**Quotation Marks**

Use single quotation marks only within a sentence or phrase already enclosed in double quotation marks.

*Alice asked, "Where do you think the 'Fabulous Four' are hiding?"* 

### **Numbers**

### **Beginning a Sentence**

If the first word in a sentence is a number, spell it out. *Nineteen ninety-nine came and went very quickly.* 

### **Cardinal and Ordinal**

Spell out numbers from one through nine and multiples such as one hundred and nine thousand.

*Only one in a thousand would risk his life to save her; unfortunately, you're one in 47. She was the third person in line for food and the 30th to clean up.* 

### **Centuries**

Spell out the ordinal number before a century. *What will commuting be like in the twenty-second century?* 

### **Dates**

Do not separate a month and year with a comma. *September 1999* 

Insert a comma between a date and year. *September 24, 1999* 

Do not use  $\cdot$ <sup>cth</sup><sup>2</sup> or  $\cdot$ <sup>crd</sup><sup>2</sup> with a date. *Meet me in Bimini on January 1.* 

### **Fractions**

Hyphenate fractions that are spelled out. *Not quite two-thirds of the book is devoted to pictures.* 

### **Large Numbers**

Use a comma to separate large numbers in groups of three. *I can't believe that 1,200 snakes live in such a small space.* 

### **Telephone Numbers**

Use hyphens in telephone numbers to separate the area code, exchange, and remaining digits.

*555-555-5555, ext. 1234* 

### <span id="page-12-0"></span>**Years**

Add an "s" only (no apostrophe) to indicate a span of years. *The 1990s brought us many technological advances.* 

### **ZIP Code**

Insert only one space between a state and a ZIP code. *Buffalo Grove, Illinois 60089* 

### **ENDNOTES AND CITATIONS**

### **Books**

*Digital Image Access & Retrieval: Proceedings of the 1996 Clinic on Library Applications of Data Processing,* 33rd ed., ed. P. Bryan Heidorn and Beth Sandore (Urbana, Illinois: Graduate School of Library and Information Science, University of Illinois at Urbana-Champaign, 1997): 157–163.

Virginia Woolf, *A Room of One's Own* (New York: Harcourt, Brace, and Company, 1929): 145–148.

### **Journals**

*American Archivist* 36:4 (1973): 215–222.

### **Newspapers**

*New York Times*, 17 February 1980, sec. 1A, p. 3.

### **Editor(s), Compiler(s), and Translator(s)**

Use "ed.," not "eds." or "edited by." "Ed." means "edited by."

John Stuart Mill, *Autobiography and Literary Essays,* ed. John M. Robson and Jack Stillinger (Toronto: University of Toronto Press, 1980): 15.

Use "comp.," not "comps." or "compiled by." "Comp." means "compiled by."

Lewis J. Bellardo and Lynn Lady Bellardo, comp., *A Glossary for Archivists, Manuscript Curators, and Records Managers* (Chicago: Society of American Archivists, 1992): 24.

Use "trans." not " translated by." "Trans." means "translated by."

Julio Cort<zar, *Cronopios and Famas,* trans. Paul Blackburn (New York: Random House, Pantheon Books, 1969).

Note: Be sure that accents and other diacritical marks print correctly in final versions.

#### <span id="page-13-0"></span>**World Wide Web Sites**

- 1. author's name (if known),
- 2. "title of document,"
- 3. *title of complete work* (if applicable),
- 4. date month year of publication or last revision (if known),
- $5. < IIRI >$
- 6. date month year of access.
	- Personal site: Joseph Pellegrino, "Homepage," 24 September 1997, <http://www.english.eku.edu /pellegri/personal.htm> (7 November 1997).
	- General Web site: Jonathan G. Harris, "The Return of the Witch Hunts," *Witchhunt Information Page*, 19 April 1997, <http://liquid2 sun.mit.edu/fells.short.html> (19 November 1997).

Leslie R. Shade, "Gender Issues in Computer Networking," 14 February 1994, <http://www.mit.edu:8001/people/sorokin/women /lrs.html> (26 November 1997).

### **Electronic Book**

Charles Darwin, *The Voyage of the Beagle* (London, 1845), Project Gutenberg, June 1997, <ftp://uiarchive.cso.uiuc.edu/pub/etext /gutenberg/etext97/vbgle10.txt> (1 October 1997).

### **Article in an Electronic Journal (ejournal)**

Tonya Browning, "Embedded Visuals: Student Design in Web Spaces," *Kairos: A Journal for Teachers of Writing in Webbed Environments* 3:1 (1997) <http://english.ttu.edu/kairos /2.1/features/browning/index.html> (21 October 1997).

### **Article in an Electronic Magazine (ezine)**

Nathan Myhrvold, "Confessions of a Cybershaman," *Slate*, 12 June 1997, <http://www .slate.com/CriticalMass/97-06-12/CriticalMass.asp> (19 October 1997).

### **Government Publication**

George Bush, "Principles of Ethical Conduct for Government Officers and Employees," Executive Order 12674, 12 April 1989, pt. 1, <http://www.usoge.gov/exorders/eo12674.html> (30 October 1997).

### <span id="page-14-0"></span>**E-Mail Message**

- 1. author's name (if known),
- 2. <author's E-mail address>
- 3. "subject line from posting,"
- 4. date month year of publication,
- 5. type of communication (personal E-mail, distribution list, office communication)
- 6. (date month year of access).

Norman Franke, <franke1@llnl.gov> "SoundApp 2.0.2," 29 April 1996, personal E-mail (3 May 1996).

Danny Robinette, <robinetted@ccmail .gate.eku.edu> "Epiphany Project," 30 April 1996, office communication (29 May 1996).

### **Web Discussion Forum Posting**

- 1. author's name,
- 2.  $\leq$  author's E-mail address $\geq$
- 3. "subject line or title of posting,"
- 4. date month year of publication,
- 5. type of message (if appropriate),
- $6.$   $\leq$ URL $>$
- 7. (date month year of access).

Daniel LaLiberte, <liberte@ncsa.uiuc.edu> "HyperNews Instructions," 23 May 1996, <http:// union.ncsa.uiuc.edu/HyperNews/get/hypernews /instructions.html> (24 May 1996).

Art Saffran, <saffran@wisbar.org> "It's Not That Hard," 5 January 1996, reply to "HyperNews Instructions" by Daniel LaLiberte,

<http://www.hypernews.org/HyperNews/get/hypernews/instructions.html> (24 May 1996).

### **Listserv Message**

- 1. author's name (if known),
- 2. <author's E-mail address>
- 3. "subject line from posting,"
- 4. date month year of publication,
- 5. <address of Listserv>
- 6. (date month year of access).

Victor Parente, <vrparent@mailbox.syr.edu> "On Expectations of Class Participation," 27 May 1996,  $\phi$ hilosed@sued.syr.edu> (29 May 1996).

<span id="page-15-0"></span>To document a file that can be retrieved from a list's server or Web address, provide the following information after the publication date:

- 1. address of Listserv, in angle brackets
- 2. address or URL for the list's archive, preceded by "via" and enclosed in angle brackets
- 3. (date of access).

Nick Carbone,  $\langle$ nickc@english.umass.edu> "NN 960126: Followup to Don's Comments about Citing URLs," 26 January 1996, <acw-l@unicorn .acs.ttu.edu> via <http://www.ttu.edu/lists /acw-l> (17 February 1996).

#### **Newsgroup Message**

- 1. author's name (if known),
- 2. <author's E-mail address>
- 3. "subject line from posting,"
- 4. date month year of publication,
- 5.  $\leq$  mame of newsgroup >
- 6. (date month year of access).

Robert Slade, <res@maths.bath.ac.uk> "UNIX Made Easy," 26 March 1996, alt.books.reviews (31 March 1996).

If you cannot determine the author's name, then use the author's E-mail address, enclosed in angle brackets, as the main entry.

 $\langle \text{Im} 583 \omega \rangle$  and come "Thinking of Adoption," 26 May 1996, alt.adoption (29 May 1996).

### **Real-Time Communication**

To document a real-time communication, such as those posted in MOOs, MUDs, and IRCs, provide the following information:

- 1. name of speaker(s) (if known) or name of site,
- 2. "title of event (if appropriate),"
- 3. date month year of event,
- 4. type of communication (group discussion, personal interview), if not indicated elsewhere in entry
- 5. <address using a URL> or command-line directions
- 6. (date month year of access).

LambdaMOO, "Seminar Discussion on Netiquette," 28 May 1996, <telnet://lambda.parc.xerox.edu:8888> (28 May 1996).

Andrew Harnack, "Words," 4 April 1996, group discussion, <telnet://telnetmoo.du.org/port=8888> (5 April 1996).

### <span id="page-16-0"></span>**Personal Communications**

Sr. Christiane Althaus, telephone interview by the author, 12 February 1999, notes in possession of author.

Fr. Thomas Esser, letter to Mother Mary Samuel, 15 June 1912.

Fr. Gabriel O'Donnell, E-mail survey response to author, 16 February 1999.

### **Telnet Site**

To document a telnet site or a file available via telnet, provide the following information:

- 1. author's name (if known),
- 2. "title of document (if known),"
- 3. *title of full work* (if applicable),
- 4. date month year of publication (if known),
- 5. word telnet,
- 6. complete telnet address, with no closing punctuation
- 7. directions for accessing document
- 8. (date month year of access).

Aquatic Conservation Network, "About the Aquatic Conservation Network," National Capital Freenet, n.d., telnet freenet.carleton.ca login as guest, go acn, press 1 (28 May 1996).

California Department of Pesticide Regulation, "Pest Management Information," CSU Fresno ATI-NET, n.d., telnet caticsuf.csufres no.edu login as super, press a, press k (28 May 1996).

### **FTP Site**

To document a file for downloading via file transfer protocol, provide the following information:

- 1. author's name (if known),
- 2. "title of document,"
- 3. date month year of publication (if known),
- 4. *any print publication information*,
- 5. abbreviation FTP
- 6. address of FTP site, with no closing punctuation
- 7. full path to follow to find document, with no closing punctuation
- 8. (date month year of access).

Ted W. Altar, "Vitamin B12 and Vegans," 14 January 1993, ftp

wiretap.spies.com#Library /Article/Food/b12.txt (28 May 1996).

You may use a URL (enclosed in angle brackets) instead of the command, address, and path elements.

Francis Fukuyama, "Immigrants and Family Values," May 1993, <ftp://heather.cs.ucdavis.edu/pub/Immigration/Index.html> (19 November 1997). <span id="page-17-0"></span>U.S. Senate, "Safe and Affordable Schools Act of 1997," Congressional Record, 21 January 1997 <ftp://ftp.loc.gov/pub/thomas/c105/s1.is.txt> (20 October 1997).

### **Gopher Site**

To document information obtained by using the gopher search protocol, provide the following information:

- 1. author's name (if known),
- 2. "title of document,"
- 3. *any print publication information*,
- 4. date month year of on-line publication (if known),
- $5. < IIRI >$
- 6. (date month year of access).

Charles A. Smith, "National Extension Model of Critical Parenting Practices," 1994, <gopher://tinman.mes.umn.edu:4242/11/Other/Other/NEM\_Parent> (28 May 1996).

To document the location of information using a gopher command-path format, give the following information instead of the URL:

- 1. word gopher
- 2. site name
- 3. path followed to access document, with slashes to indicate menu selections

Association for Progressive Communications, "About the APC," March 1997, gopher gopher.humanrights.org About IGC Networks/Association for Progressive Communications/About the APC (December 11, 1997).

### **Linkage Data**

To document a specific file (or information appearing in a frame within a larger Web document) and give linkage data showing its hypertext context, provide the following information:

- 1. author's name (if known),
- 2. "title of document,"
- 3. abbreviation lkd. ("linked from")
- 4. *title of document to which file is linked*,
- 5. additional linkage information (if applicable), preceded by at
- 6. date month year of publication (if known),
- 7. <URL for source document>
- 8. (date month year of access).

Allison Miller, "Allison Miller's Home Page," lkd. EKU Honors Program Home Page, at "Personal Pages," n.d., <http://www.csc.eku.edu /honors> (2 April 1996).

Jason Crawford Teague, "Frames in Action," lkd. Kairos: A Journal for Teachers of Writing in Webbed Environments at "Cover Web: Tenure and Technology," 11 March 1997, <http://english.ttu.edu/kairos/2.1> (19 November 1997).